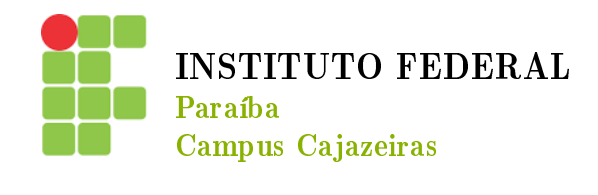

## INSTITUTO FEDERAL DE EDUCAÇÃO, CIÊNCIA E TECNOLOGIA DA PARAÍBA CURSO SUPERIOR DE LICENCIATURA EM MATEMÁTICA

JOSENILDO LOPES DE SOUSA JÚNIOR

HIPERBOLE: PROPRIEDADES E APLICÇÕES

CAJAZEIRAS - PB 2023

#### **JOSENILDO LOPES DE SOUSA JÚNIOR**

## HIPERBOLE: PROPRIEDADES E APLICÇÕES

Trabalho de Conclusão de Curso apresentado ao Curso Superior de Licenciatura em Matemática do Instituto Federal de Educação, Ciência e Tecnologia da Paraíba (IFPB), como requisito parcial para obtenção do título de Licenciado em Matemática.

Orientador: Prof. Me. Geraldo Herbetet de Lacerda

#### IFPB / Campus Cajazeiras Coordenação de Biblioteca Biblioteca Prof. Ribamar da Silva Catalogação na fonte: Cícero Luciano Félix CRB-15/750

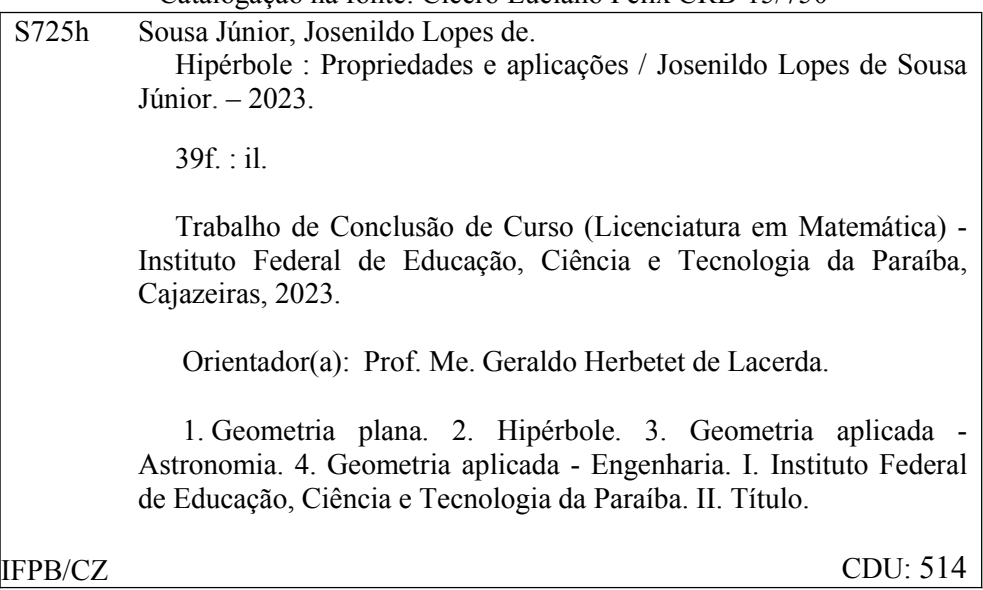

#### JOSENILDO LOPES DE SOUSA JÚNIOR

#### HIPERBOLE: PROPRIEDADES E APLICÇÕES

Trabalho de Conclusão de Curso apresentado ao Curso Superior de Licenciatura em Matemática do Instituto Federal de Educação, Ciência e Tecnologia da Paraíba (IFPB), como requisito parcial para obtenção do título de Licenciado em Matemática.

Orientador: Prof. Me. Geraldo Herbetet de Lacerda

Aprovado em: 28/03/2023

#### **BANCA EXAMINADORA**

Prof. Me. Geraldo Herbetet de Lacerda Orientador Instituto Federal da Paraíba

dhran

Prof. Esp. Edmar Oliveira Silva Instituto Federal da Paraíba

ron trine

Prof. Me. Francisco Aureliano Vidal Instituto Federal da Paraíba

#### **RESUMO**

O estudo das cônicas em particular foi inicialmente objeto de estudo dos gregos bem antes do início da era Cristã, muito embora sob uma perspectiva meramente geométrica, mas foi a partir de observações relacionadas as construções geométricas que se desenvolveu o conhecimento que temos hoje sobre elas. A história não é linear e muito menos composta por um protagonista, mas sim repleta de contribuições e complexa. Logo, para fins de seguir um caminho para melhor compreensão da história do tema, este trabalho adotou uma temática geradora que impulsionou o estudo das cônicas: o problema da duplicidade do cubo. As cônicas e as superfícies de revolução obtidas a partir destas, como a hiperboloide, possuem inúmeras aplicações práticas em várias áreas do conhecimento humano. Em específico, este trabalho apresenta alguns exemplos de aplicação das hipérboles na astronomia, na navegação, na engenharia civil e na arquitetura. O capítulo 2 é dedicado a apresentar as principais caraterísticas analíticas e geométricas da hipérbole, como seu conceito formal, seus principais elementos, rotação de eixos e propriedades.

**Palavras-chave**: Hipérbole. Aplicações. Cônicas. História das Cônicas.

#### **ABSTRACT**

The study of conics in particular was initially the object of study of the Greeks well before the beginning of the Christian era, although from a purely geometric perspective, but it was from observations related to geometric constructions that the knowledge we have today about them was developed. The story is not linear and much less composed of a protagonist, but full of contributions and complex. Therefore, in order to follow a path towards a better understanding of the history of the theme, this work adopted a generative theme that boosted the study of conics: the problem of the duplicity of the cube. The conics and surfaces of revolution obtained from them, such as the hyperboloid, have numerous practical applications in various areas of human knowledge. Specifically, this work presents some examples of the application of hyperbolas in astronomy, navigation, civil engineering and architecture. Chapter 2 is dedicated to presenting the main analytical and geometric characteristics of the hyperbola, such as its formal concept, its main elements, axes rotation and properties.

**Keywords**: Hyperbole. Applications. Conics. History of Conics.

# LISTA DE ILUSTRAÇÕES

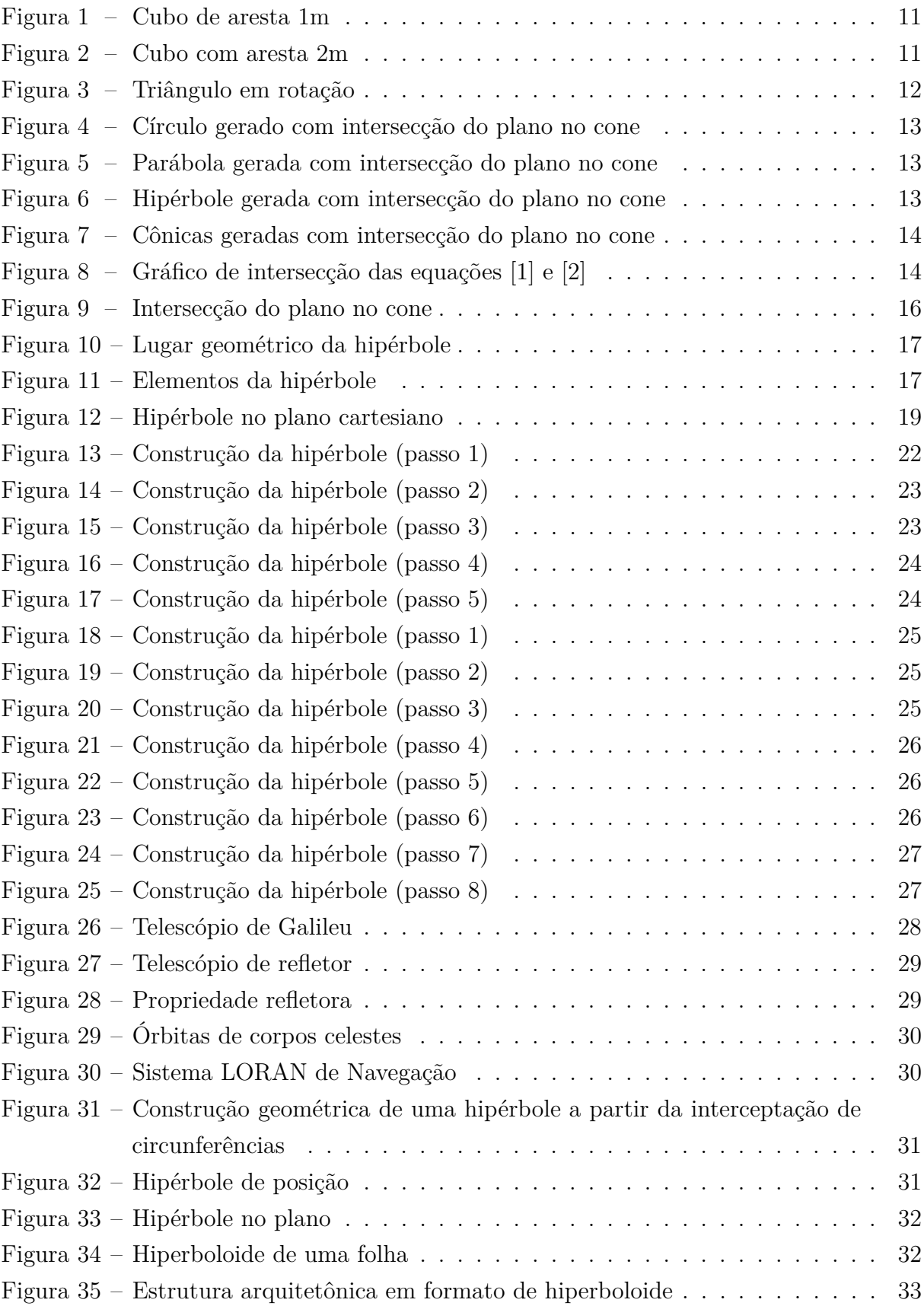

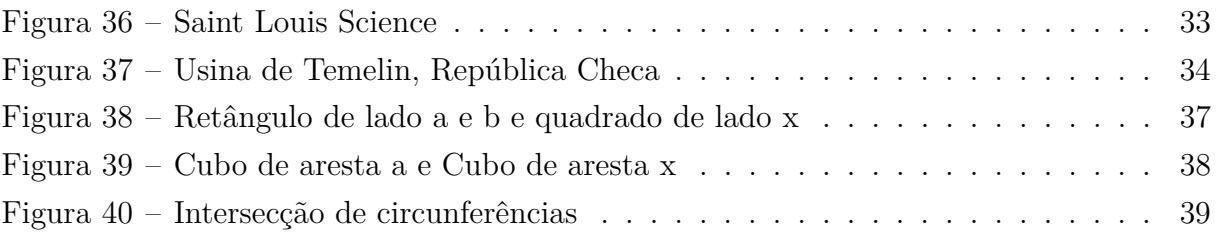

# SUMÁRIO

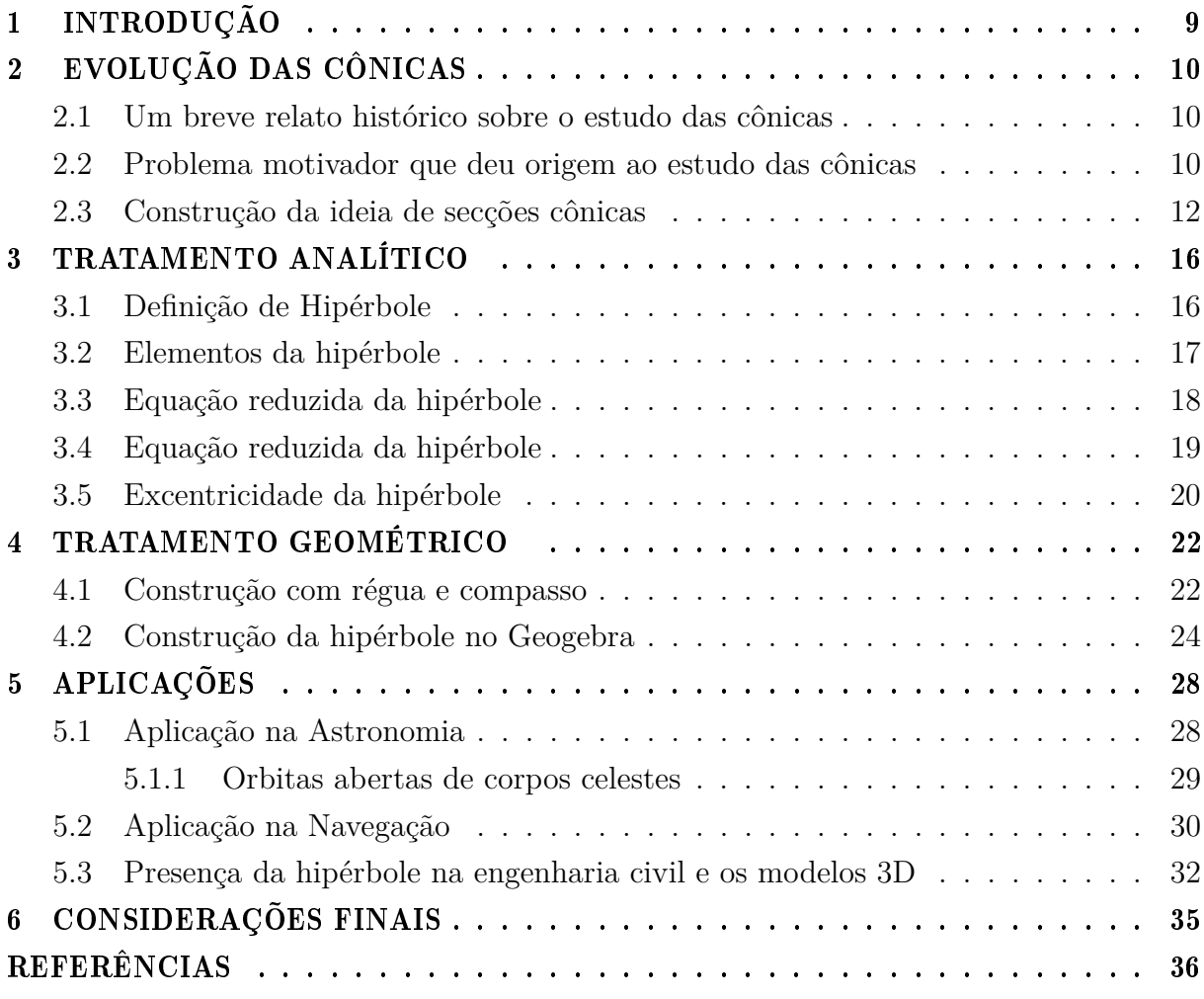

#### <span id="page-9-0"></span>1 INTRODUÇÃO

O ser humano por necessidade de se resolver problemas sempre teve que se inovar e buscar novos conhecimentos, não foi de maneira diferente que surgiu as cônicas. Segundo Silva (2018) o conceito de cônicas surge ainda na antiguidade, por volta de 300 a.C., ligados aos nomes de *Aristeu, Manaecmus, Euclides de Alexandria* e *Apolônio de Perga*. Este último escreveu "As Cônicas", um tratado dividido em 8 volumes que suplantou tudo que seus predecessores haviam escrito sobre o tema. Outros estudiosos também se dedicaram ao tema ao longo dos anos posteriores. Destaque para Blaise Pascal e Dandelin.

Este trabalho foi harmonizado de forma que contribua com alunos, professores e pesquisadores que buscam compreender de uma forma mais detalhada as cônicas, em especial a hipérbole. Mesmo tal assunto está presente no currículo da educação básica, dificilmente em sala de aula se aplicam exemplos práticos que facilite sua compreensão.

Apesar dos vários trabalhos sobre o tema, ainda há uma carência de pesquisas sobre a temática. Através dessa necessidade surgiu a seguinte pergunta: Como surgiu o conceito de hipérbole e como ela pode ser construída e aplicada?

O objetivo deste trabalho é mostrar de forma resumida um estudo, voltado para a hipérbole, como uma das tipicidades das cônicas. Logo, com isso, mostrar seus conceitos, construções, equações, propriedades e aplicações. Para isto, foram esboçados os objetivos específicos de mostrar a evolução histórica das cônicas, a construção da hipérbole com régua e compasso e Geogebra, fazer o tratamento analítico e algébrico da hipérbole; descrever suas equações, deduções e aplicações no cotidiano.

Este trabalho foi estruturado em três partes. A primeira retrata a evolução histórica das cônicas, dando ênfase à hipérbole. Na segunda parte apresentamos suas equações e sua definição formal, além dos elementos de sua construção, pelo compasso e régua e pelo software Geogebra. Já na terceira parte foram desenvolvidas as aplicações da hipérbole, além da análise dos resultados e considerações finais do trabalho.

### <span id="page-10-0"></span>2 EVOLUÇÃO DAS CÔNICAS

Este capítulo retrata a evolução histórica das cônicas, dando ênfase ao problema da duplicação do cubo como caminho emergente que levou os matemáticos a estudos posteriores sobre as cônicas e suas propriedades.

## <span id="page-10-1"></span><sup>2.1</sup> UM BREVE RELATO HISTÓRICO SOBRE O ESTUDO DAS CÔNI-CAS

A origem dos estudos das cônicas nos remetem a Grécia antiga, como parte da busca pela solução do problema da duplicação do cubo. Dentre os primeiros estudiosos a desenvolver o tema Frensel e Delgado (2011) cita Menaecmus (380 - 320 a.C.). Ele utilizou a parábola e a hipérbole como ferramentas na resolução da duplicação do cubo, o que o levou a descobrir o que conhecemos hoje como secções cônicas.

Destaque também para Euclides (325 - 265 a.C), que escreveu um trabalho sobre cônicas, divididos em quatro volumes, que infelizmente parte foi perdido ao longo do tempo, tendo restado comentários e citações em trabalhos posteriores, como em alguns escritos de Arquimedes de Siracusa (287-212 a.C.) e Apolônio de Perga (262 - 190 a.C.). Logo esses três nomes se tornariam os maiores matemáticos da Grécia antiga.

## <span id="page-10-2"></span>2.2 PROBLEMA MOTIVADOR QUE DEU ORIGEM AO ESTUDO DAS CÔNICAS

Existem duas versões para a origem em questão, conhecido como "o problema da duplicação do cuboŤ. Algumas histórias são contadas a respeito do surgimento deste. Uma delas é o que relata Eves (2011) sobre a "insatisfação do Rei Minos com o tamanho do túmulo erguido para seu filho Glauco. Minos ordenou que o tamanho do túmulo fosse dobradoŤ (p.135). Outra versão remete à mitologia grega, que segundo Contador (2012, p. 65)

> sua população, inclusive fazendo uma de suas vítimas Péricles. Então os habitantes, desesperados, enviaram uma delegação em busca de auxílio para a ilha de Delos, mais precisamente ao templo de Apolo. Neste templo havia um altar em forma de cubo e em troca do fim da peste, a divindade fez um pedido: erguei-me um altar igual ao dobro do já existente e a peste cessará.

A ideia é teoricamente simples e consiste em duplicar o volume de um objeto em formato cúbico. O grande problema da época foi a falta de recursos algébricos, o que nos dias atuais não seria problema, o que levou a cálculos feitos com base em réguas e

compasso. Reza a lenda que ao propor a construção, o cubo (seja o templo ou o túmulo) aumentou seu volume em 8 vezes, ficando desproporcional.

<span id="page-11-0"></span>A tentativa de cálculo consistia em partir da medida das arestas do cubo existente obter o aumento duplicado do novo cubo. Para fins de melhor compreensão, vamos adotar o cubo inicial com arestas medindo 1m.

Figura  $1 -$ Cubo de aresta 1m

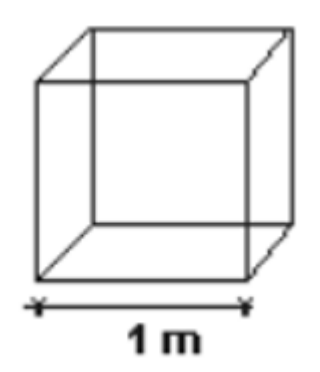

Fonte: Autoria própria

$$
V_{cubo} = a^3, \ V_{cubo} = 1^3, \ V_{cubo} = 1m^3
$$

<span id="page-11-1"></span>Assim sendo, quando este cubo tem a aresta duplicada, ou seja, passa a medir 2m, o seu volume será:

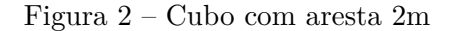

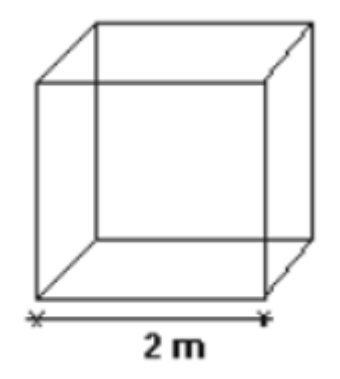

Fonte: Autoria própria

$$
V_{cubo} = a^3, \ V_{cubo} = 2^3, \ V_{cubo} = 8m^3
$$

Dois milênios depois seria provado que o problema é impossível de resolver utilizando apenas a régua sem escala e o compasso, como os gregos queriam.

## <span id="page-12-1"></span>2.3 CONSTRUCÃO DA IDEIA DE SECCÕES CÔNICAS

A partir da preocupação em solucionar o problema da duplicidade do cubo (conhecido também como problema Deliano) entra em cena o matemático grego **Menecmo de Atenas** ( 380 a.C. a 320 a.C.). O estudo como caminho da solução do enigmático problema, leva a um elaborado trabalho sobre as seções cônicas e constitui um passo importante na matemática. Luiz (20[1](#page-12-2)0) traz uma referência a uma carta escrita por Eratóstenes<sup>1</sup> ao rei Ptolomeu II do Egito, onde afirmaria que a autoria das *tríades de cônicas* (elipse, parábola e hipérbole) é de *Menecmo*.

<span id="page-12-0"></span>Na Grécia dos séculos IV e III a.C., dado a limitação matemática da época, um cone era obtido a partir de uma ideia bem intuitiva. Basta rotacionar um triângulo retângulo ao redor de seu cateto maior. *Menecmo* concentrou-se na geração de um cone acutângulo a partir de um triângulo retângulo com ângulo de rotação (formador do vértice do cone) de  $45^{\circ}$ . Observe a figura:

Figura  $3$  – Triângulo em rotação

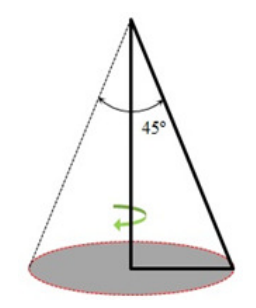

Fonte: Autoria própria

No movimento de rotação indicado na figura 3, a hipotenusa é a geratriz do cone. Menecmo, para tentar solucionar o problema de Delos, estudou as curvas que poderiam ser obtidas a partir de seccionamentos no cone por planos em ângulos variados, considerando o eixo de rotação ou à hipotenusa. Assim, são elaborados os primeiros esboços das secções cônicas.

Menecmo concluiu que se traçado um plano perpendicular ao eixo de rotação produz um seccionamento circular no cone, conforme a figura a seguir:

Logo a movimentação desse plano geraria lugares geométricos de destaque. Ou seja, se esse plano é paralelo à hipotenusa, o seccionamento do cone produz uma **parábola**, conforme figura a seguir:

Se o plano estiver paralelo ao eixo de rotação, o seccionamento do cone produz uma hipérbole, como apresenta a figura 6:

<span id="page-12-2"></span><sup>&</sup>lt;sup>1</sup> Eratóstenes de Cirene foi um importante geógrafo, matemático, astrônomo e filósofo pré-socrático. É um considerado o pai da Geografia na Antiguidade, em função dos importantes estudos sobre as medições da Terra que realizou. Foi um dos principais cientistas e pensadores da Grécia Antiga.

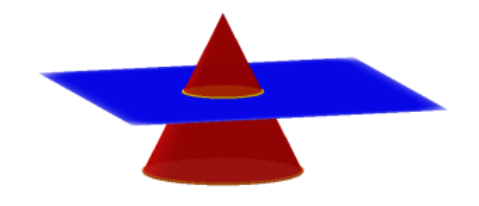

<span id="page-13-0"></span>Figura 4 – Círculo gerado com intersecção do plano no cone

Fonte: Autoria Própria

<span id="page-13-1"></span>Figura 5 – Parábola gerada com intersecção do plano no cone

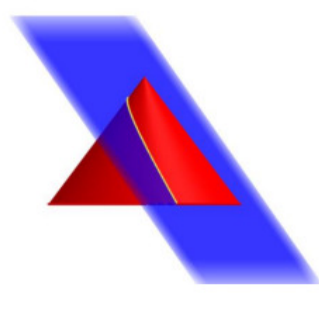

Fonte: Autoria própria

<span id="page-13-2"></span>Figura 6 – Hipérbole gerada com intersecção do plano no cone

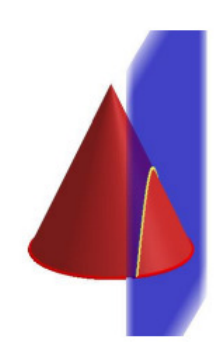

Fonte: Autoria própria

E se o plano está em um ângulo tal que não o torne nem paralelo à hipotenusa nem paralelo ao eixo de rotação, o seccionamento do cone produz uma elipse. Para fins de melhor compreensão, a figura a seguir reúne em um apenas um cone e legenda por cores os cortes que geram as secções cônicas.

<span id="page-14-0"></span>Figura  $7$  – Cônicas geradas com intersecção do plano no cone

Fonte: Ciência de Garagem (site), 2018

Um círculo, em vermelho; uma elipse, em amarelo; uma parábola, em verde e uma hipérbole, em azul.

Considerado as equações [1], [2] e [3] abaixo, desenvolvidas por diversas contribuições de matemáticos da época, com destaque para Hipócrates de Quios como adaptações algébricas modernas da duplicação do cubo, pois é preciso ressaltar que para a época não se dispunha dos recursos algébricos para o tratamento analítico dado ao problema (VER APÊNDICE A COM O DESENVOLVIMENTO DAS EQUAÇÕES).

$$
x^{2} = ay \quad [1],
$$
  

$$
y^{2} = 2ax \quad [2],
$$
  

$$
xy = 2a^{2} \quad [3]
$$

<span id="page-14-1"></span>Assim, gerando um gráfico para a primeira solução de *Menecmo*, obtemos uma parábola azul para a equação [1] e uma parábola verde para a equação [2], conforme se ver a seguir:

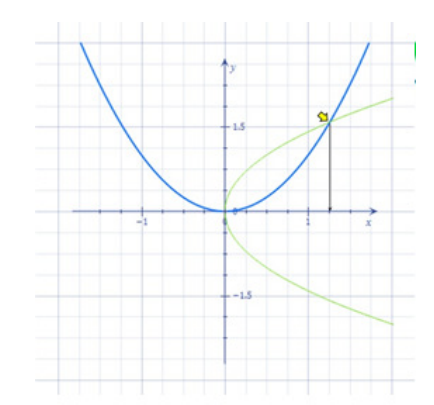

Figura 8 – Gráfico de intersecção das equações [1] e [2]

Fonte: Ciência de Garagem (site), 2018

O ponto de intersecção entre as duas parábolas, indicado no gráfico da figura 8, representa a solução do problema da duplicação do cubo. O valor desse ponto no eixo x corresponde ao tamanho da aresta do cubo duplicado. Considerando-se que o cubo original tenha uma aresta de tamanho igual a 1, o cubo duplicado terá uma aresta igual

a:

$$
Aresta_{duplicada}^{3} = 2 \times Aresta_{original}^{3}
$$

$$
Aresta_{duplicada}^{3} = 2 \times 1^{3} = 2
$$

$$
Aresta_{duplicada}^{3} = \sqrt{2} \cong 1,26
$$

Análogo a intersecção das equações  $[1]$  e  $[2]$ , gera-se um novo gráfico utilizando a parábola da equação [1] com a hipérbole da equação [3], obtemos a segunda solução de *Menecmo*.

#### <span id="page-16-1"></span>3 TRATAMENTO ANALÍTICO

No presente capítulo apresentamos o tratamento analítico da hipérbole com suas equações canônicas, paramétricas, polar e canônica rotacionada. Em seguida, apresentamos as propriedades de simetria da elipse, pouco abordada nos livros de nível médio, e até mesmo nos livros de ensino superior nas disciplinas de álgebra e cálculo vetorial.

### <span id="page-16-2"></span>3.1 DEFINIÇÃO DE HIPÉRBOLE

<span id="page-16-0"></span>Na antiguidade grega, a hipérbole era obtida pela interseção de um plano ao eixo de um cone, que não contém o vértice, com as duas folhas da superfície cônica, como mostra a figura a seguir:

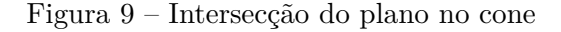

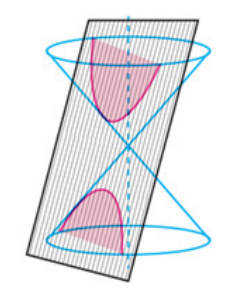

Fonte: Autoria própria

Com o advento das coordenadas no século XVII e o desenvolvimento da geometria analítica pode-se definir a hipérbole a partir de uma outra visão matemática. Assim uma hipérbole pode ser definida pelo lugar geométrico ocupado pelo conjunto de todos os pontos P (x, y) no plano tais que o valor absoluto da diferença das distâncias de P a dois pontos Eixos, chamados focos, F1 e F2, é constante e igual a 2a, sendo a um número real positivo fixo. Matematicamente obtemos

$$
H = \{ P \in R^2; \mid \overline{PF_1} - \overline{PF_2} \mid \}
$$

<span id="page-17-0"></span>Figura  $10$  – Lugar geométrico da hipérbole

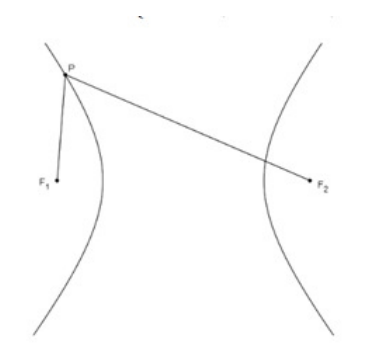

Fonte: Autoria própria

### <span id="page-17-2"></span>3.2 ELEMENTOS DA HIPÉRBOLE

<span id="page-17-1"></span>Logo, a partir da definição acima apresentada, pode-se discorrer acerca dos elementos da parábola. Tomando como base a análise da figura x, temos a figura seguinte:

Figura  $11$  – Elementos da hipérbole

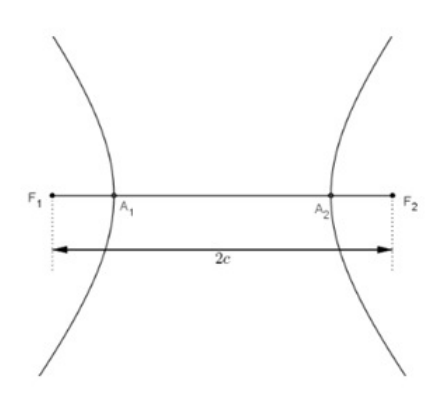

Fonte: Autoria própria

- A distância entre  $F_1$  e  $F_2$  é a **distância focal**,  $|F_1F_2| = 2c$  e  $c > 0$ . O número c é a **semi-distância** focal.
- $A_1$  e  $A_2$  são os **vértices** da hipérbole. O conjunto  $\{A_1, A_2\}$  é a intersecção da hipérbole com o segmento  $F_1F_2$ .
- O segmento  $A_1A_2$  é o **eixo real** da hipérbole.
- O ponto C, médio do eixo real é o **centro** da hipérbole. Cada um dos segmentos *A*1*C* ou *A*2*C* é chamado de semi-eixo real.

### <span id="page-18-0"></span>3.3 EQUAÇÃO REDUZIDA DA HIPÉRBOLE

Seja  $P(x, y)$  um ponto qualquer de uma hipérbole e sejam  $F_1(c, 0)$  e  $F_2(-c, 0)$  os seus focos. Sendo 2*a* o valor constante com *c > a*, como vimos acima, podemos escrever:

$$
|PF_1 - PF_2| = 2a
$$

Usando a fórmula da distância entre dois pontos, poderemos então escrever que

$$
\sqrt{(x-c)^2 + (y-0)^2} - \sqrt{(x+c)^2 + (y-0)^2} = \pm 2a
$$

Note que  $x - (-c) = x + c$ 

Quadrando a expressão acima e usando o quadrado da diferença de dois termos, temos: (*m* − *n*) <sup>2</sup> = *m*<sup>2</sup> − 2 · *m* · *n* + *n* 2 - (Quadrado da diferença de dois termos)

$$
(\sqrt{(x-c)^2 + (y-0)^2} - \sqrt{(x+c)^2 + (y-0)^2})^2 = (\pm 2a)^2
$$

$$
(x-c)^2 + y^2 - 2 \cdot \sqrt{(x-c)^2 + y^2} \cdot \sqrt{(x+c)^2 + y^2} + (x+c)^2 + y^2 = 4a^2
$$

$$
x^2 - 2cx + c^2 + y^2 + x^2 + 2cx + c^2 + y^2 - 4a^2 = 2 \cdot \sqrt{(x-c)^2 + y^2} \cdot \sqrt{(x+c)^2 + y^2}
$$

$$
2x^2 + 2c^2 + 2y^2 - 4a^2 = 2 \cdot \sqrt{(x-c)^2 + y^2} \cdot \sqrt{(x+c)^2 + y^2}
$$

Dividindo ambos os membros por 2, obtemos:

$$
x^{2} + c^{2} + y^{2} - 2a^{2} = \sqrt{(x - c)^{2} + y^{2}} \cdot \sqrt{(x + c)^{2} + y^{2}}
$$

Elevando ambos os membros ao quadrado, obtemos:

$$
(x^2 + c^2 + y^2 - 2a^2)^2 = (\sqrt{(x - c)^2 + y^2} \cdot \sqrt{(x + c)^2 + y^2})^2
$$
  

$$
(x^2 + y^2)^2 + 2 \cdot (x^2 + y^2) \cdot (c^2 - 2a^2) + (c^2 - 2a^2)^2 = ((x - c)^2 + y^2) \cdot ((x + c)^2 + y^2)
$$
  

$$
x^4 + 2x^2y^2 + y^4 + 2x^2c^2 - 4x^2a^2 + 2y^2c^2 - 4y^2a^2 + c^4 - 4c^2a^2 + 4a^4 = (x^2 - 2xc + c^2 + y^2) \cdot (x^2 + 2xc + c^2 + y^2)
$$
  

$$
= x^4 + 2x^3c + x^2c^2 + x^2y^2 - 2x^3c - 4x^2c^2 - 2xc^3 - 2xcy^2 + c^2x^2 + 2xc^3 + c^4 + c^2y^2 + x^2y^2 + 2xy^2c + c^2y^2 + y^4
$$
  
Reducino as terms semelhantes, obtenos:

Reduzindo os termos semelhantes, obtemos:

$$
-4x^2a^2 - 4y^2a^2 - 4c^2a^2 + 4a^4 = -4x^2c^2
$$

(Dividindo por −4, obtemos:)

= *x*

$$
x^2a^2 + y^2a^2 + c^2a^2 - a^4 = x^2c^2
$$

Como  $c^2 = a^2 + b^2$ , conforme pode ser verificado na figura 12, substituindo  $c^2$  na expressão acima e distribuindo, obtemos:

$$
x^{2}a^{2} + y^{2}a^{2} + (a^{2} + b^{2})a^{2} - a^{4} = x^{2}(a^{2} + b^{2})
$$

$$
a^{2}x^{2} + a^{2}y^{2} + a^{4}a^{2}b^{2} - a^{4} = a^{2}x^{2} + b^{2}x^{2}
$$

$$
a^{2}y^{2} + a^{2}b^{2} = b^{2}x^{2}
$$

<span id="page-19-0"></span>Dividindo esta ultima equação por  $a^2b^2 \neq 0$ , obtemos  $\frac{x^2}{a^2}$  $rac{x^2}{a^2} - \frac{y^2}{b^2}$  $\frac{y^2}{b^2} = 1.$ 

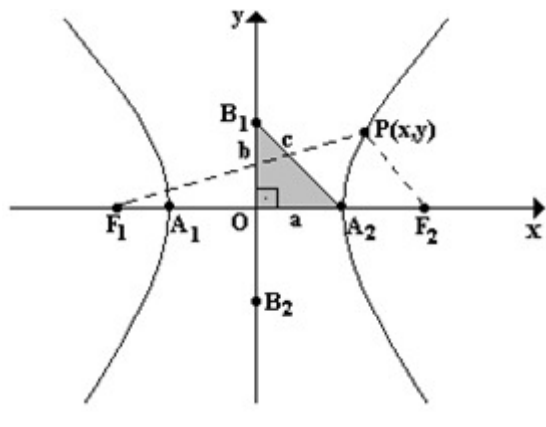

Figura 12 – Hipérbole no plano cartesiano

Fonte: Autoria própria

Análogo ao que foi descrito para o eixo das abcissas, se o eixo transverso ou eixo real *A*1*A*<sup>2</sup> da hipérbole estiver no eixo dos y e o eixo não transverso ou eixo conjugado *B*1*B*<sup>2</sup> estiver no eixo dos *x*, a equação da hipérbole de centro na origem (0*,* 0) passa a ser:

$$
\frac{y^2}{a^2} - \frac{x^2}{b^2} = 1
$$

#### <span id="page-19-1"></span>3.4 EQUAÇÃO REDUZIDA DA HIPÉRBOLE

Considere a hipérbole de Equação

$$
\frac{x^2}{a^2} - \frac{y^2}{b^2} = 1
$$

*x*  $rac{x}{a}$  e  $rac{y}{b}$  $\frac{y}{b}$  são números reais cuja diferença de seus quadrados é sempre igual a 1. Usando a Relação Fundamental da Trigonometria e dividindo ambos os membros por  $cos^2\theta \neq 0$ , obtém-se:

$$
\frac{sen\theta^2}{cos\theta^2} + 1 = \frac{1}{cos\theta^2}
$$

$$
(\frac{sen\theta^2}{cos\theta^2})^2 + 1 = (\frac{1}{cos\theta^2})^2
$$

Lembrando que

$$
\frac{sen\theta}{cos\theta} = tg\theta
$$

e

$$
\frac{1}{\cos \theta} = \sec \theta
$$

logo, substituindo na equação, resulta:

$$
(tg\theta)^{2} + 1 = (sec\theta)^{2}
$$

$$
(tg\theta)^{2} - (sec\theta)^{2} = -1
$$

$$
sec^{2}\theta - tg^{2}\theta = 1
$$

Comparando a definição de hipérbole com a Equação acima, conclui-se que:

$$
\begin{cases} \frac{x}{a} = sec\theta\\ \frac{y}{b} = tg\theta \end{cases}
$$

com  $\theta \in [0, 2\pi]$ 

Isolando *x* e *y*, obtém-se:

$$
\begin{cases}\nx = a.\sec\theta \\
y = b.\t{tg}\theta\n\end{cases}
$$

com  $\theta \in \left]-\frac{\pi}{2}\right]$  $\frac{-\pi}{2}$ ,  $\frac{\pi}{2}$  $\frac{\pi}{2}$ [ ∪ ] $\frac{\pi}{2}$  $\frac{\pi}{2}, \frac{3\pi}{2}$  $\frac{3\pi}{2}$ [

#### <span id="page-20-0"></span>3.5 EXCENTRICIDADE DA HIPÉRBOLE

Assim como a elipse e a circunferência, a hipérbole também possui excentricidade e é calculada da mesma maneira:

$$
e=\tfrac{c}{a}
$$

Neste caso, a excentricidade traduz se a hipérbole é "achatada" ou mais "aberta". Como sempre teremos *c > a* na hipérbole, sua excentricidade sempre é um número maior que 1.

Sem perda de generalidade, considere o foco *F*(*c,* 0) e a diretriz como sendo a reta  $d: x = ce^2.$ 

Considerando o conjunto dos pontos *P*(*x, y*), tais que, pela equação da distância entre dois pontos, tem-se:

$$
|PF| = e \cdot |Pd|
$$
  

$$
x = \sqrt{(x - c)^2 + y^2} = e \cdot [x + \frac{c}{e^2}]
$$
  

$$
(1 - e^2) \cdot x^2 + y^2 = ce^2(\frac{1}{c^2} - 1)
$$

Podendo ser escrito da forma:

$$
\frac{x^2}{\frac{c^2}{e^2}} + \frac{y^2}{\frac{p^2(1-e^2)}{d^2}} = 1
$$

Comparando com a definição, conclui-se que  $e = \frac{c}{a} > 1$ . E portanto, a excentricidade da hipérbole é maior do que 1.

### <span id="page-22-1"></span>4 TRATAMENTO GEOMÉTRICO

Apresentamos neste capítulo o tratamento geométrico da hipérbole relacionado a construção com régua e compasso e também sua construção através do *Geogebra*.

### <span id="page-22-2"></span>4.1 CONSTRUÇÃO COM RÉGUA E COMPASSO

<span id="page-22-0"></span>Estabeleça dois pontos distintos *F*<sup>1</sup> e *F*<sup>2</sup> como focos da hipérbole, estabeleça também dois pontos *A*<sup>1</sup> e *A*<sup>2</sup> como vértices, sendo que os mesmos estejam alinhados sobre uma reta que passa pelos pontos *F*<sup>1</sup> e *F*<sup>2</sup> e pode ser representada como o eixo cartesiano das abscissas (reta x), sendo que,  $dist(A_1, F_1) = dist(A_2, F_2)$  e  $dist(F_1, F_2) > dist(A_1, A_2)$ . Tome um ponto C como o ponto médio de *A*1*A*2. Com a régua trace uma reta perpendicular à reta x, formando um sistema de coordenadas cartesianas com origem em C. Veja:

Figura 13 – Construção da hipérbole (passo 1)

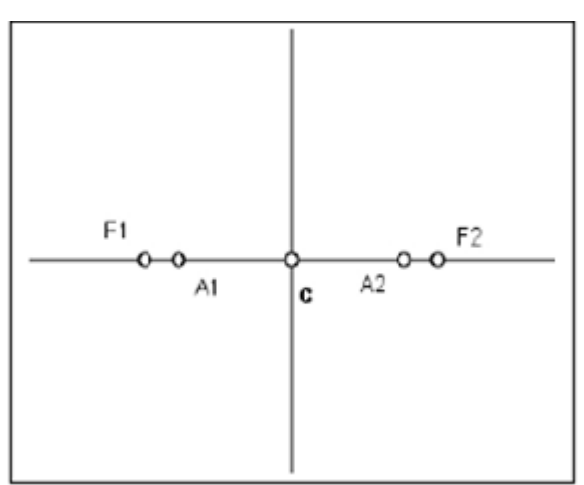

Fonte: O Baricentro da Mente (Site)

A partir dos vértices e dos focos construiremos à hipérbole com apenas régua e compasso. No compasso estabeleça uma abertura menor do que a *dist*(*F*1*, C*), com a ponta seca do compasso em *F*<sup>1</sup> marque o ponto *e*1, com a mesma abertura e a ponta seca em  $e_1$  marque o ponto  $e_2$  de forma semelhante marque outros pontos  $e_3$  e quantos achar necessário, da mesma maneira do oposto determine os pontos *d*1, *d*<sup>2</sup> e *d*3, considerando foco  $F_2$ . Como mostra a figura 14.

<span id="page-23-0"></span>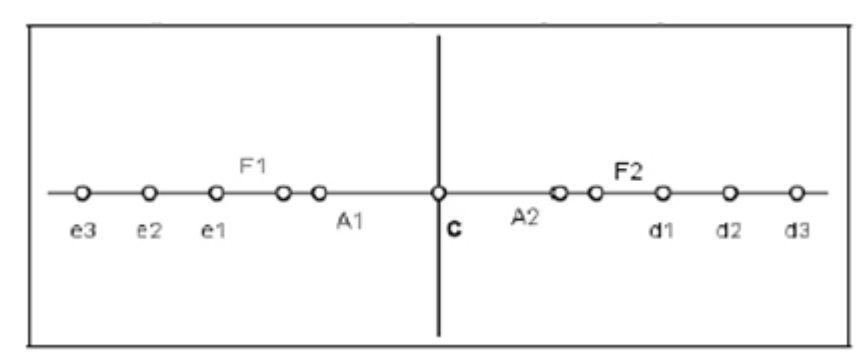

Figura  $14$  – Construção da hipérbole (passo 2)

Fonte: O Baricentro da Mente (Site)

<span id="page-23-1"></span>Com abertura  $A_1e_1$ ,  $A_1e_2$  e  $A_1e_3$  respectivamente e com a ponta seca em  $F_1$  esboce os arcos no quadrante superior e inferior no ramo a esquerda de forma semelhante esboce os arcos no lado contrário em relação a C. Como pode observar na figura 15.

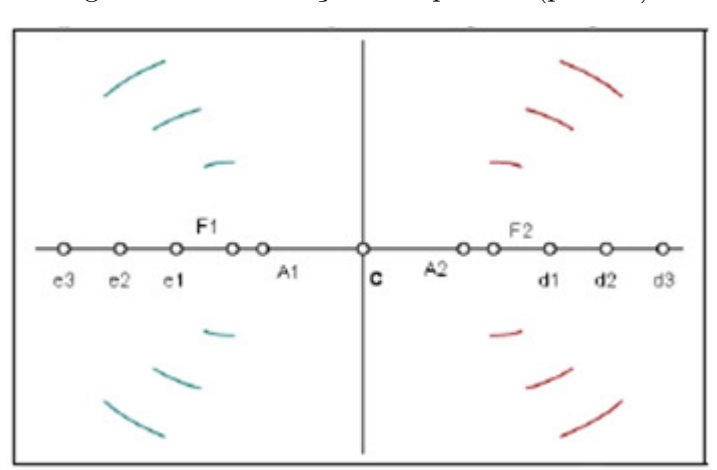

Figura  $15$  – Construção da hipérbole (passo 3)

Fonte: O Baricentro da Mente (Site)

Com a ponta sega do compasso em  $F_2$  e abertura igual à  $F_2e_1$ ,  $F_2e_2$  e  $F_2e_3$ , respectivamente trace os arcos nos quadrantes do ramo do lado esquerdo interceptando os arcos dos lados já existentes. De forma semelhante no lado direito faça o mesmo, aplicando as mesmas medidas de abertura iguais. Marque os pontos de interseção. Como está ilustrado na figura.

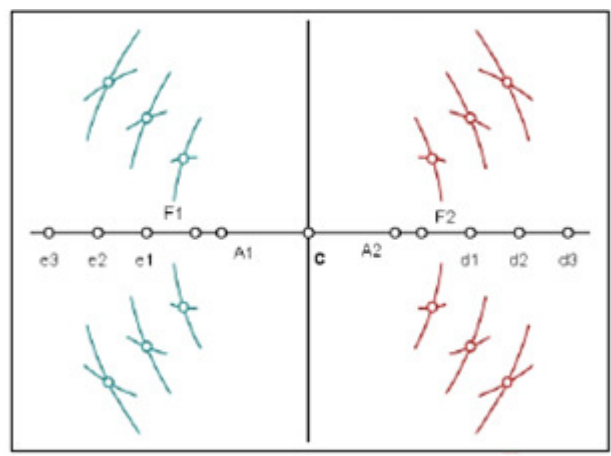

<span id="page-24-0"></span>Figura  $16$  – Construção da hipérbole (passo 4)

Fonte: O Baricentro da Mente (Site)

<span id="page-24-1"></span>Por fim deve-se unir os pontos encontrados passando pelos vértices e obtendo a hipérbole. Como mostra a figura.

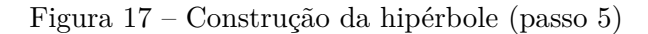

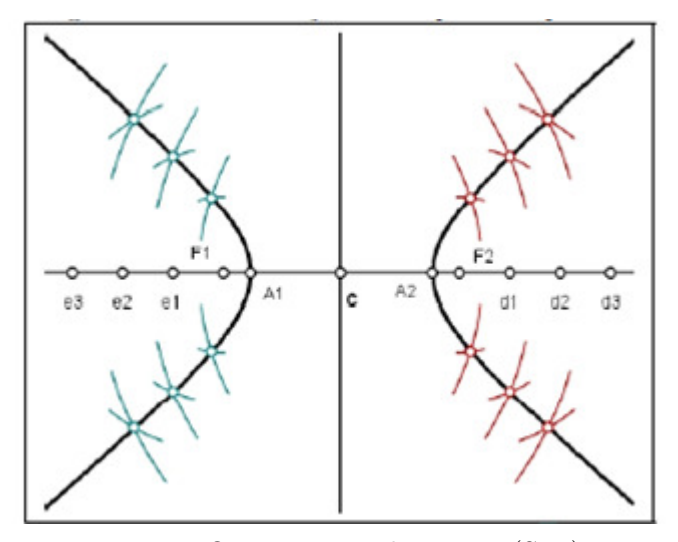

Fonte: O Baricentro da Mente (Site)

## <span id="page-24-2"></span>4.2 CONSTRUÇÃO DA HIPÉRBOLE NO GEOGEBRA

No Geogebra vamos construir a hipérbole sem o uso da ferramenta hipérbole uma maneira mais atrativa de construção uma vez que é semelhante a construção com régua e compasso. É dessa forma mais atrativa e harmoniosa que o Geogebra é um software livre e dinâmico de Matemática que pode ser usado em diversos conteúdos em todos os níveis de ensino.

Para iniciar clicamos na ferramenta círculo dados centro e um de seus pontos

<span id="page-25-0"></span>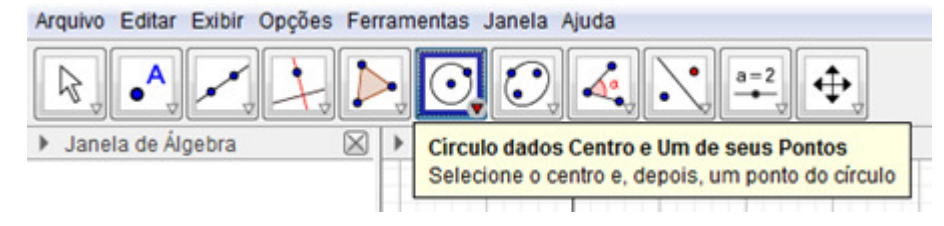

Figura  $18$  – Construção da hipérbole (passo 1)

Fonte: Autoria própria

<span id="page-25-1"></span>Logo após faça o círculo com o tamanho desejado.

Figura 19 – Construção da hipérbole (passo 2)

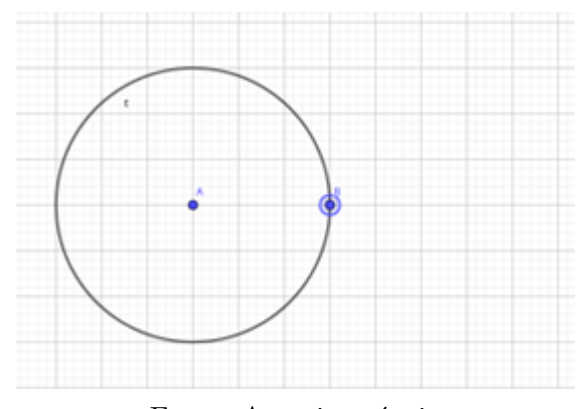

Fonte: Autoria própria

<span id="page-25-2"></span>Com o botão direito do mouse clique sobre o ponto B e clique em exibir objeto, para apagar o ponto B e não permitir que se altere o raio da circunferência. Alguns pontos serão renomeados e a malha apagada para melhor representar os elementos da hipérbole e ter uma melhor visualização.

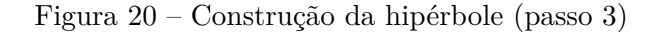

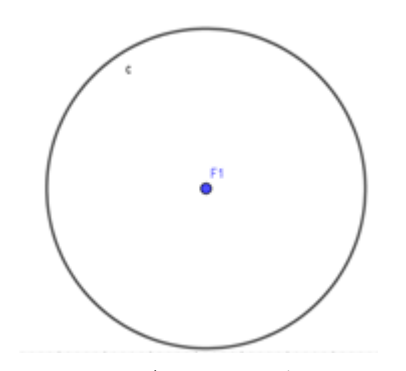

Fonte: Autoria própria

Em seguida com a ferramenta ponto marcaremos um ponto fora da circunferência que será o outro foco da hipérbole e nomearemos de *F*2.

Figura  $21$  – Construção da hipérbole (passo 4)

<span id="page-26-0"></span>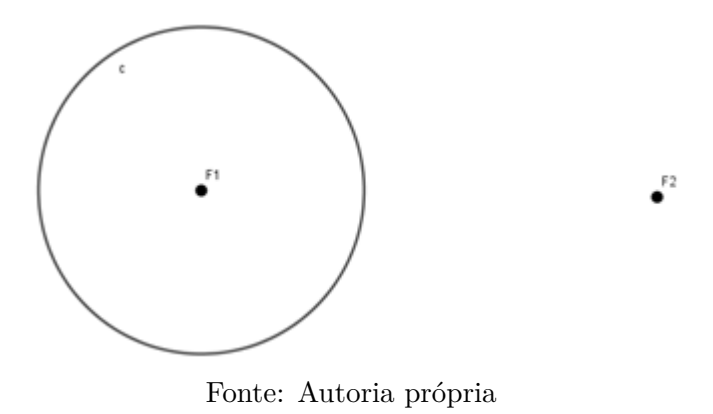

<span id="page-26-1"></span>Agora sobre circunferência iremos criar um outro ponto, isso se faz clicando no botão de ferramenta ponto e depois clicando sobre a circunferência em qualquer um de seus pontos.

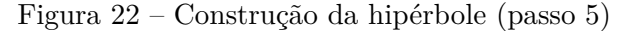

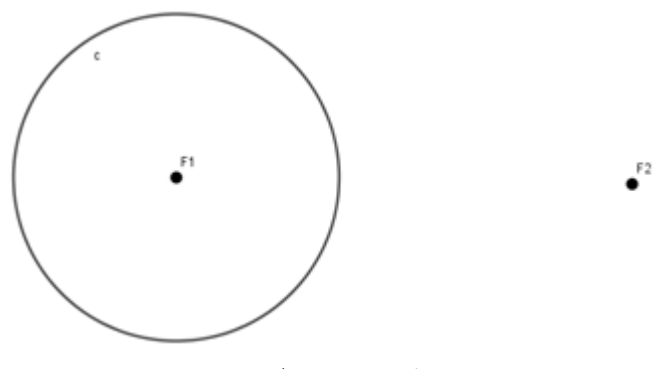

Fonte: Autoria própria

<span id="page-26-2"></span>No próximo passo iremos criar uma reta que passa pelos pontos *F*<sup>1</sup> e *A*, um segmento de reta com extremidades em  $F_2$ , A e uma mediatriz do segmento de reta  $\overline{F_2A}$ .

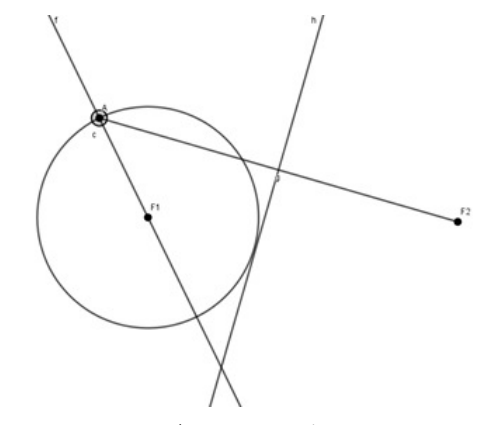

Figura  $23$  – Construção da hipérbole (passo 6)

Fonte: Autoria própria

Em seguida marque um ponto na interseção das retas  $f e h$ . Como na figura.

<span id="page-27-0"></span>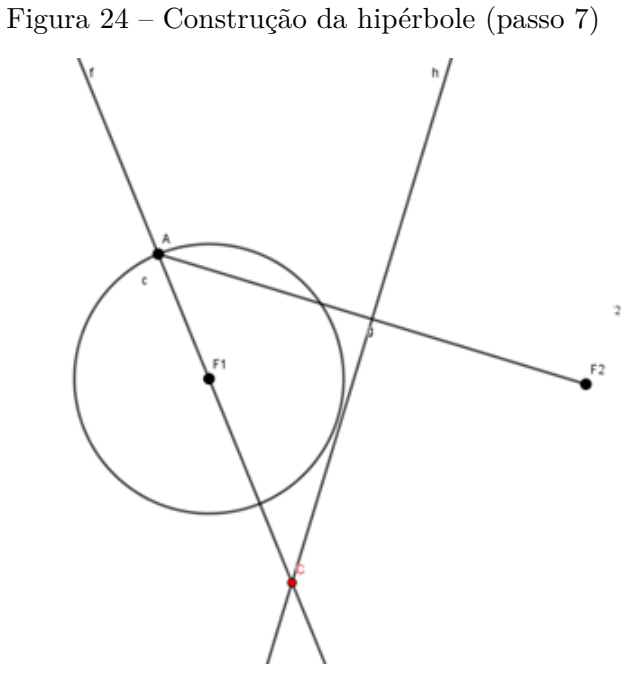

Fonte: Autoria própria

<span id="page-27-1"></span>Por fim clique com o botão direito do mouse sobre o ponto *C* na opção habilitar rastro e novamente clique com direito agora sobre o ponto *A* e escolha a opção animar, você verá o rastro da interseção irá formar uma hipérbole com focos em *F*<sup>1</sup> e *F*2.

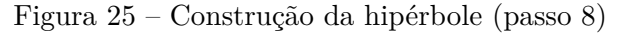

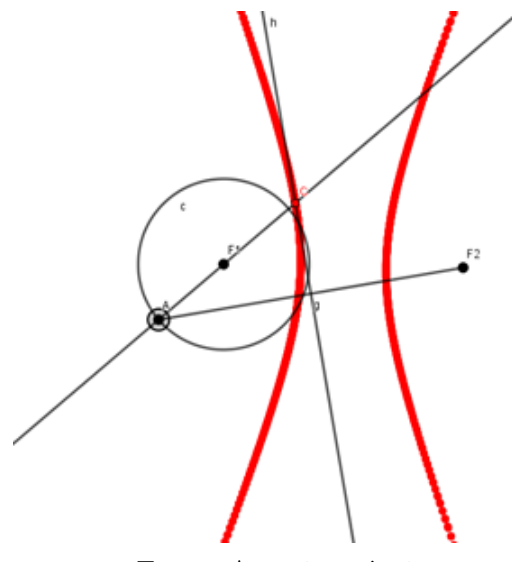

Fonte: Autoria própria

#### <span id="page-28-1"></span>5 APLICAÇÕES

Segue algumas das variadas aplicações da hipérbole, que auxiliaram no desenvolvimento de diversas áreas.

### <span id="page-28-2"></span>5.1 APLICAÇÃO NA ASTRONOMIA

<span id="page-28-0"></span>Segundo Ávila (1997), Galileu Galilei (1564-1642), no ano de 1609 construiu um telescópio para suas observações astronômicas. Foi o primeiro instrumento do tipo a ser usado para observar corpos celestres e tinha como principal mecanismo de funcionamento a refração da luz com o uso de lentes em formato parabólico.

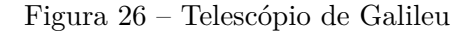

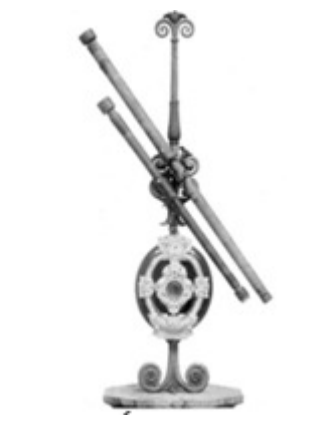

Fonte: Ciência Hoje (site)

O telescópio de Galileu constituía em um tubo, com uma lente em seu interior e outra em uma das extremidades. A luneta é formada por uma lente convergente (planoconvexa ou biconvexa) funcionando como a objetiva e uma lente divergente (plano-côncavo ou bicôncava) servindo como ocular. A lente ocular intercepta os raios convergentes provenientes do objeto, tornando-os paralelos e formando assim uma imagem virtual, ampliada e reta.

Assim cada feixe de luz paralelo a ele se reflete na lente, formando uma imagem em ponto focal (chamemos tal ponto de foco F). Como F está localizado no interior do tubo, na prática é impossível para o observador ver essa imagem.

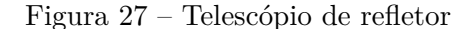

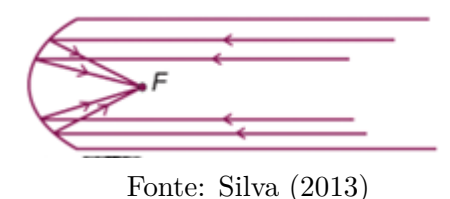

<span id="page-29-1"></span><span id="page-29-0"></span>Isso coloca em prática uma propriedade da hipérbole: a propriedade refletora. Se tomarmos um espelho refletor cujo forma seja uma curva hiperbólica, onde a parte refletora esteja na sua parte côncava, ou seja do "lado de fora" da hipérbole; e considerando um raio de luz proveniente de um ponto *A* incidindo no espelho em *P* , de forma que a reta  $AP$  passe pelo foco  $F'$ , então o raio refletido terá de passar pelo outro foco  $F$ . Observe a figura 28.

Figura  $28$  – Propriedade refletora

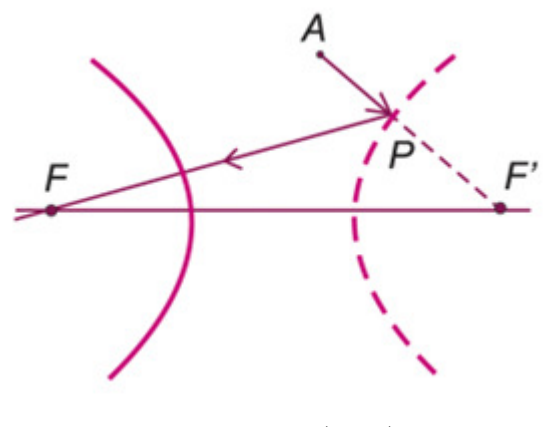

Fonte: Silva (2013)

#### <span id="page-29-2"></span>5.1.1 Orbitas abertas de corpos celestes

Embora a 1<sup>ª</sup> Lei de Kepler em seu enunciado diz que "todos os planetas se movem ao redor do Sol em órbitas elípticas, estando o Sol em um dos focos", há corpos no espaço que Şfogem a regraŤ. Indo a fundo na mecânica celeste, um astro pode orbitar um corpo massivo descrevendo não apenas órbitas fechadas, no caso elípticas, como a dos planetas no nosso sistema solar, mas também em órbitas abertas, ou seja, parabólica ou hiperbólica. Em suma, toda órbita pode ser descrita por uma cônica.

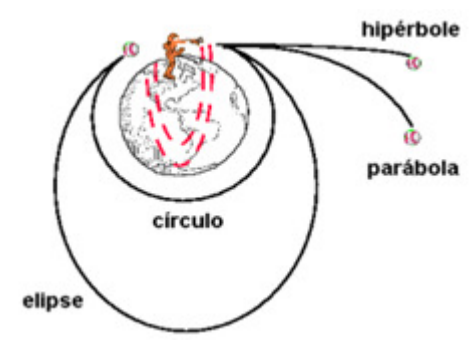

<span id="page-30-0"></span>Figura  $29 - 6$ rbitas de corpos celestes

Fonte: Silva (2013)

Martins (1990) relata que alguns problemas se apresentavam na Antiguidade que revelada a necessidade de descrever matematicamente esses movimentos. Isso para criar modelos capazes de prever a posição dos planetas e outros corpos, já que ao longo da história observou-se que tais movimentos não são nada regulares e apenas um modelo circular seria por demais limitado a uma compreensão geral. Logo, o desenvolvimento conceitual e matemático das cônicas permitiu aos astrônomos a descrição dos corpos celestes e seu comportamento no espaço.

#### <span id="page-30-2"></span>5.2 APLICAÇÃO NA NAVEGAÇÃO

A navegação hiperbólica utiliza o método de medida da diferença de distâncias a determinados pontos fixados (estações do sistema). Com isso há a obtenção das linhas de posição, denominadas de LDP, sendo elas que definem a posição do navio no mapa. Esse sistema é chamado de Loran e segundo Bortolotti (2015) foi desenvolvido por Alfred Lee Loomis no contexto da segunda guerra mundial em que, após o ataque a Pearl Harbor pelos japoneses, os EUA viram a necessidade de identificar a posição do inimigo tanto para o combate quanto para evitá-lo.

<span id="page-30-1"></span>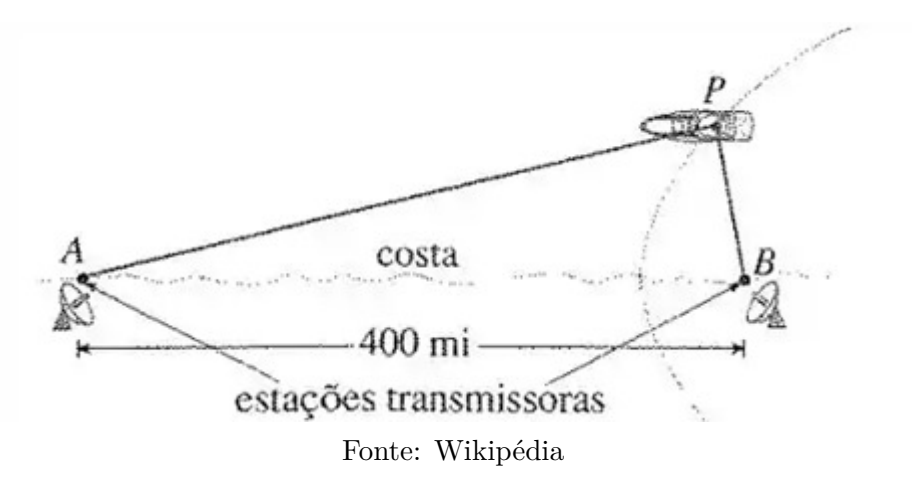

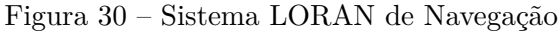

Usando a construção geométrica de uma hipérbole a partir da interceptação de circunferências (VER APÊNDICE B), os ramos das hipérboles determinam posições de proximidade e afastamento, tendo como referências os focos (centros das circunferências menores).

<span id="page-31-0"></span>Figura  $31$  – Construção geométrica de uma hipérbole a partir da interceptação de circunferências

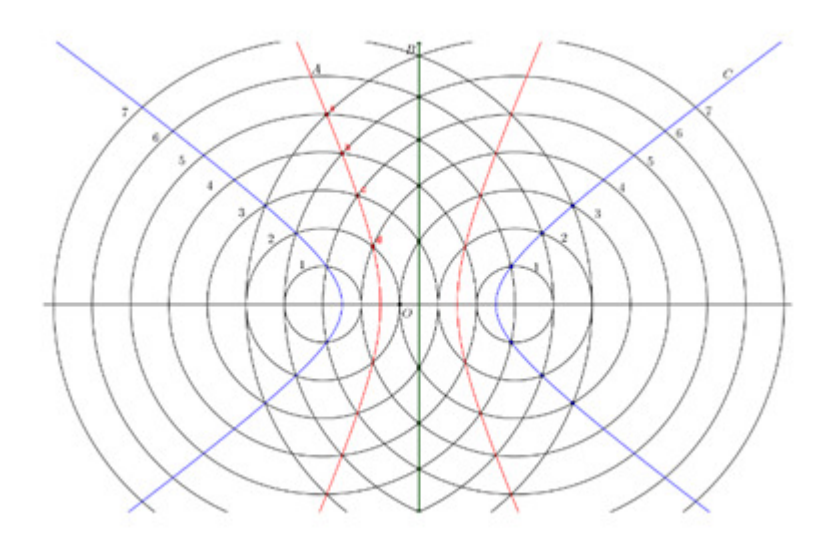

Fonte: Silva (2013)

Em um exemplo prático, Silva (2013) considera:

O sinal de rádio, para se propagar do transmissor A ao ponto a, gasta 600ms(microssegundos); por outro lado, o sinal de rádio gasta 900ms para se propagar do transmissor B ao mesmo ponto a. Assim, se os dois sinais fossem emitidos simultaneamente, um receptor no ponto a receberia o sinal do transmissor A 300ms antes de receber o sinal do transmissor B. No ponto b da hipérbole M na Figura 32, o sinal gastaria 400ms para sair do transmissor A e chegar ao receptor no ponto b. Gastaria 700ms para ir de B ao receptor no ponto b, isso nos dá uma diferença de tempo de 300ms.

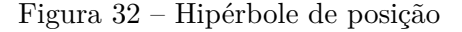

<span id="page-31-1"></span>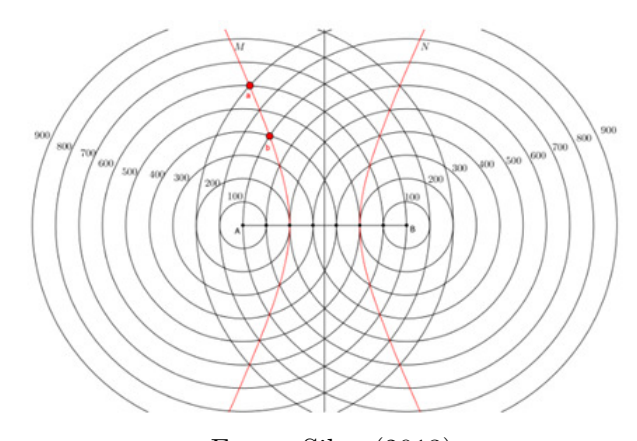

Fonte: Silva (2013)

## <span id="page-32-2"></span>5.3 PRESENÇA DA HIPÉRBOLE NA ENGENHARIA CIVIL E OS MO-DELOS 3D

<span id="page-32-0"></span>Se consideramos no plano yz a hipérbole:

Figura  $33$  – Hipérbole no plano

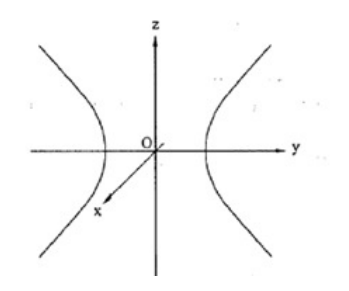

Fonte: Souza, 2015

<span id="page-32-1"></span>Fazendo a rotação da hipérbole em torno do eixo z resulta no hiperboloide de uma folha.

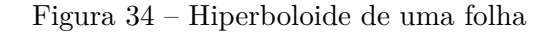

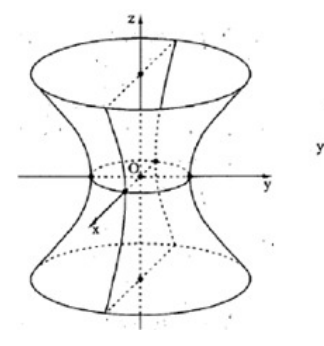

Fonte: Souza, 2015

Suas aplicações a engenharia civil e a arquitetura tornaram-se reais a partir da observação do engenheiro e arquiteto russo Vladimir Shukhov (1853-1939), que deduziu matematicamente uma família de equações correspondendo a superfícies cuja construção utilizasse o mínimo de materiais, de tempo e de trabalho.

Shukhov aplicou suas observações matemáticas a um modelo construído em 1869, a primeira estrutura com modelo arquitetônico em forma de hiperbolóide de uma folha, e apresentado na Exposição de Arte e Indústria, em Nizhny Novgorod na Rússia.

<span id="page-33-0"></span>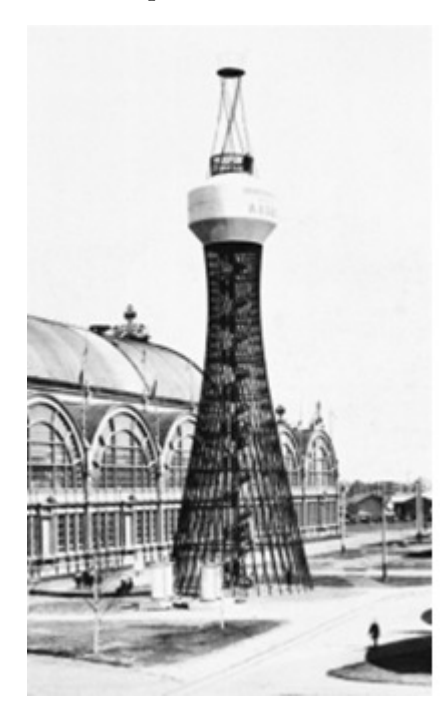

Figura 35 – Estrutura arquitetônica em formato de hiperboloide

Fonte:Autoria desconhecida

Assim a partir do domínio e propriedades matemáticas ligadas os hiperboloides, diversas estruturas foram erguidas, o que demonstra não só ver possível a construção dessas estruturas de concreto, mas O Saint Louis Science Center, fundada como um planetário em 1963, é um conjunto de edifícios, incluindo um museu de ciência e planetário, em St. Louis, Missouri.

<span id="page-33-1"></span>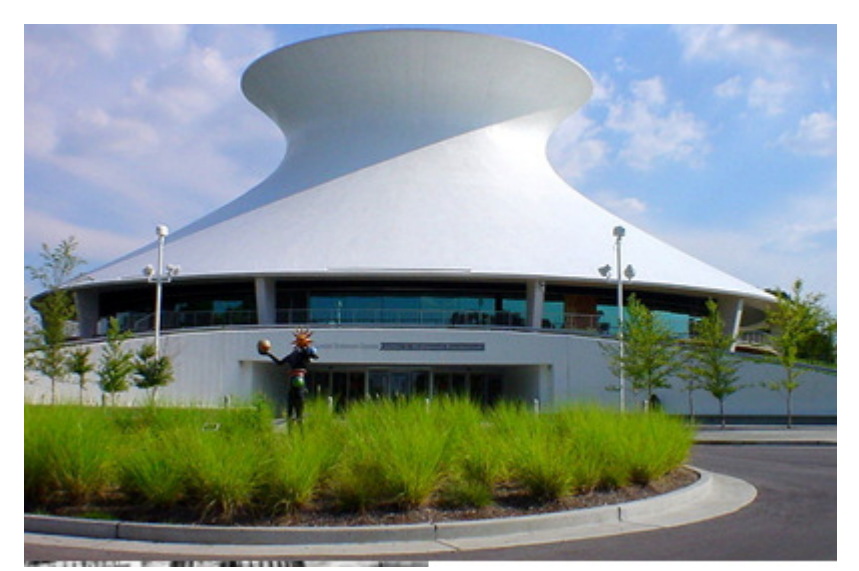

Figura  $36$  – Saint Louis Science

Fonte: Internet

Esse formato é aplicado na construção de torres de refrigeração em usinas nucleares. Isso ocorre em virtude de suas propriedades aerodinâmicas, capazes de minimizar os efeitos <span id="page-34-0"></span>dos ventos e manter a a estrutura integra.

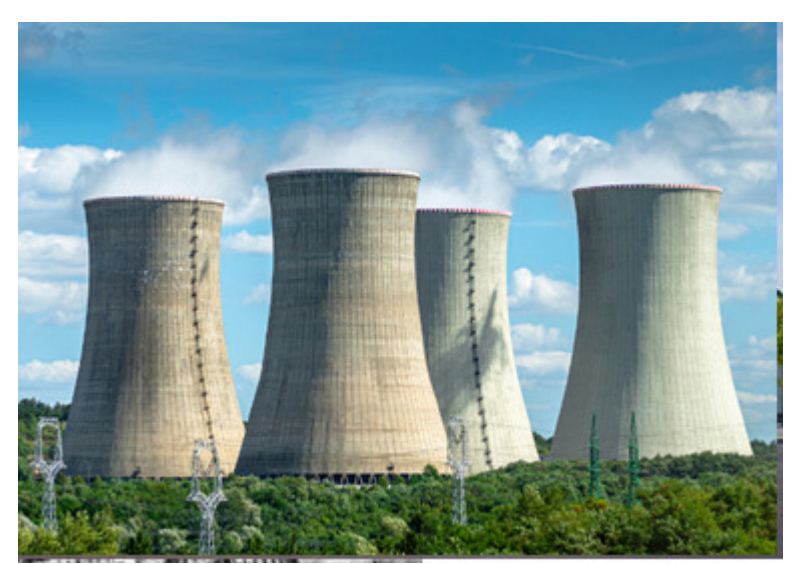

Figura 37 – Usina de Temelin, República Checa

Fonte: Stefan Sutka Shutterstock, 2021

#### <span id="page-35-0"></span>6 CONSIDERAÇÕES FINAIS

Este trabalho foi elaborado com o objetivo de mostrar ao leitor um pouco mais além dos conceitos iniciais da hipérbole, explorando essa secção cônica, cuja presença se observa em diversas áreas do conhecimento humano. E isso foi a motivação para a escolha do tema deste estudo.

Para a realização desse estudo recorremos a uma metodologia estruturada na pesquisa descritiva com abordagens qualitativas e quantitativas, com intuito de se obter informações a respeito dos possíveis impactos do desenvolvido do conhecimento sobre as cônicas para diversas áreas da sociedade, entre elas a engenharia.

Partimos da ideia de que o conteúdo em questão é pouco explorado no ensino básico e em diversos livros didáticos sua apresentação se limita apenas a demonstrações conceituais e algébricas superficiais, ignorando uma gama de exemplos de aplicações desse conhecimento matemático.

Assim esta literatura ampara professores, alunos, pesquisadores e interessados no assunto para estudos e ampliação de conhecimento sobre as hipérboles. A partir dessa pesquisa, elaboramos uma alternativa de material concreto para dar suporte às aulas, não apenas na educação básica, mas também no ensino superior, em cursos que trabalhem o tema, como diversas engenharias e a arquitetura.

### **REFERÊNCIAS**

<span id="page-36-0"></span>BORTOLOTTI, Frank Pereira. O sistema Loran como contexto para o estudo da hipérbole. Dissertação (Mestrado Profissionalizante). Universidade Estadual de Londrina, Londrina, 2015.

CONTADOR, P. R. M. Matemática, uma breve história, volume 1. São Paulo: Livraria da Física, 2012.

EVES, H. W. Introdução à História da Matemática. Trad. HYGINO H. DOMINGUES. Campinas: Unicamp, 2011.

FRENSEL, Katia; DELGADO, Jorge. Geometria Analítica, Maranhão: UFMA, 2011

G. Ávila, Revista do Professor de Matemática nº 34, SBM, 1997.

Luiz, A. A. et alli "Eratóstenes, um gênio do tamanho da Terra", XIX Semana da Matemática, IBILCE/UNESP, 2010.

MARTINS, R. Introdução Geral ao Commentariolus de Nicolau Copérnico. In: COPÉRNICO, N. Commentariolus: Pequeno comentário de Nicolau Copérnico sobre suas próprias hipóteses acerca dos movimentos celestes/ Introdução, tradução e notas de Roberto de Andrade Martins – São Paulo: Livraria da Física, 1990.

Secções cônicas. Ciência de Garagem, 2018. Disponível em: cienciadegaragem.blogspot.com. Acesso em: 10, março de 2023.

SILVA, Diego Maradona Félix da. A hipérbole e suas aplicações. Dissertação (Mestrado) Ű Universidade Federal de Goiás, Instituto de Matemática e Estatística, 2013.

Silva. Um estudo sobre as cônicas. Dissertação (Mestrado) – PROFMAT, Universidade Federal do Maranhão, 2018.

## APÊNDICE A - CONTRIBUIÇÃO DE HIPÓCRATES AO ESTUDO DAS CÔNICAS

Hipócrates de Quios (470 a.C. a 410 a.C.), matemático grego, abordou o problema da duplicação do cubo simplificando-o para o problema das duas médias proporcionais. Ele para isso, recorreu aos matemáticos pitagóricos que sabiam converter a área um retângulo de lados **a** e **b** em um quadrado de mesma área cujo lado fosse a média proporcional entre **a** e **b** através da seguinte proporção. Em álgebra moderna:

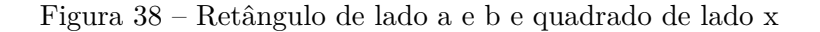

<span id="page-37-0"></span>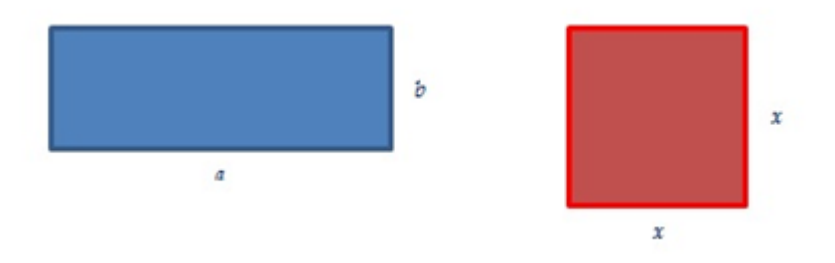

Fonte: Ciência de Garagem, 2018

$$
\frac{a}{x} = \frac{x}{b}
$$

Onde **x** é a média proporcional entre **a** e **b** que fornecerá o lado do quadrado com a mesma área do retângulo. Resolvendo a proporção acima, temos:

$$
x^2 = a \times b
$$

$$
x = \sqrt{a \times b}
$$

Nogueira (2018) apresenta um exemplo em que o lado do quadrado é proporcional à raiz quadrada do produto dos lados do retângulo. Sendo **a** e **b** quadrados perfeitos, com  $a = 49$  (que é 72) e  $b = 16$  (que é 42), o valor de **x** seria também um número inteiro:

$$
x = \sqrt{49 \times 16} = \sqrt{784} \Rightarrow x = 28
$$

Em específico a duplicação do cubo, os matemáticos pitagóricos sabiam que entre quaisquer dois números cúbicos, existem duas médias proporcionais, tais como Nogueira  $(2018)$  exemplifica com 8 e 216 (que são respectivamente iguais a  $2<sup>3</sup>$  e  $6<sup>3</sup>$ ) temos:

$$
\frac{8}{24} = \frac{24}{72} = \frac{72}{216}
$$

O fator de proporcionalidade entre as razões neste caso é 3; observe:

$$
\frac{8}{8 \times 3} = \frac{24}{24 \times 3} = \frac{72}{72 \times 3} \Rightarrow \frac{8}{24} = \frac{24}{72} = \frac{72}{216}
$$

<span id="page-38-0"></span>Portanto, dado um cubo de aresta *a* e seu dobro 2*a*, encontrar duas arestas *x* e *y* (suas médias proporcionais) que permitam construir outro cubo cujo volume seja o dobro do volume do cubo original, tais que respeitem a seguinte proporção:

$$
\frac{a}{x} = \frac{x}{y} = \frac{y}{2a}
$$

Figura 39 – Cubo de aresta a e Cubo de aresta x

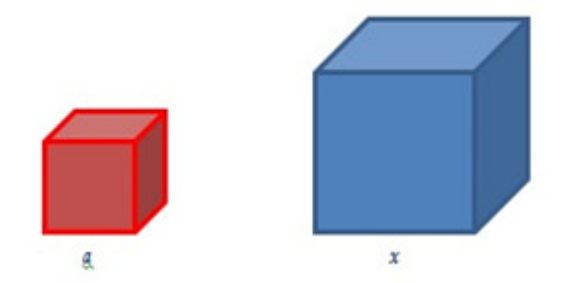

Fonte: Ciência de Garagem, 2018

Comparando as duas primeiras **razões**, temos: Comparando agora a segunda com a

$$
\frac{a}{x} = \frac{x}{y}
$$

$$
x \cdot x = a \cdot y
$$

$$
x^2 = ay \quad [1]
$$

terceira **razão**, vem:

$$
\frac{x}{y} = \frac{y}{2a}
$$

$$
y \cdot y = 2 \cdot a \cdot x
$$

$$
y^2 = 2ax \quad [2]
$$

Por último, comparando a primeira com a terceira razão, temos:

$$
\frac{a}{x} = \frac{y}{2a}
$$

$$
x \cdot y = 2 \cdot a^2 \quad [3]
$$

## APÊNDICE B - MÉTODO DE CONSTRUÇÃO DA HIPÉRBOLE USANDO A INTERSECÇÃO DE CIRCUNFERÊNCIAS

Uma maneira prática de construção geométrica de uma hipérbole consiste em, plotados em um software os focos, traçar, em escala, circunferências com centros nos focos, cujos raios aumentem gradualmente, em uma proporção constante.

As circunferências, então, indicam as distâncias aos focos. Para o traçado da hipérbole, escolhem-se os pontos de interseção de duas circunferências cuja diferença dos raios seja o valor da constante desejado.

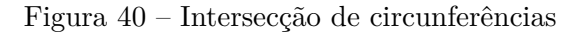

<span id="page-39-0"></span>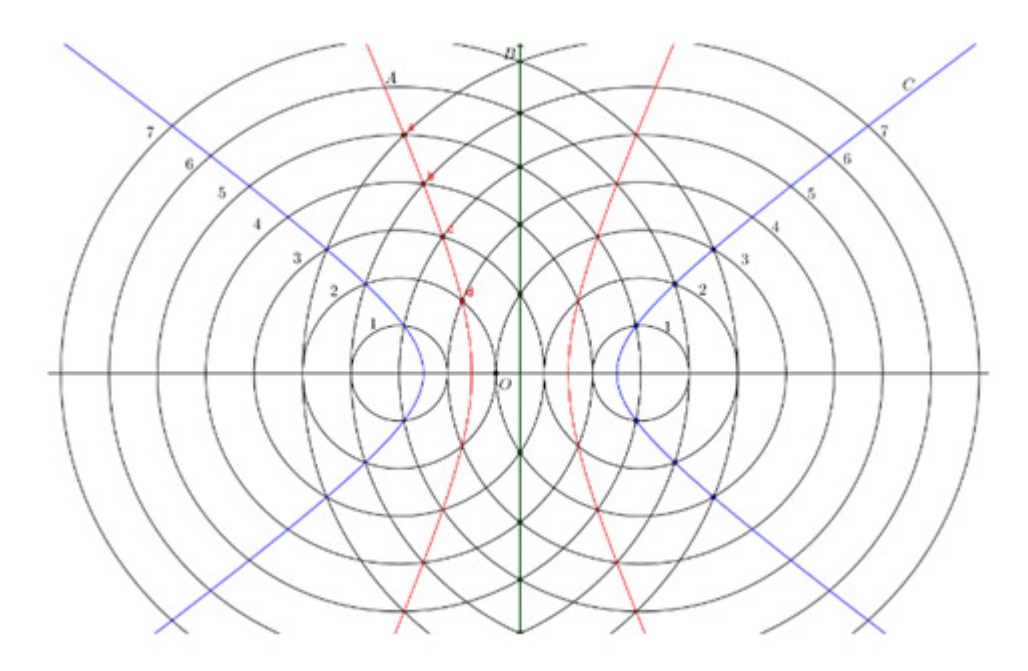

Fonte: Silva, 2013

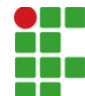

#### **INSTITUTO FEDERAL DE EDUCAÇÃO, CIÊNCIA E TECNOLOGIA DA PARAÍBA**

Campus Cajazeiras Rua José Antônio da Silva, 300, Jardim Oásis, CEP 58.900-000, Cajazeiras (PB) CNPJ: 10.783.898/0005-07 - Telefone: (83) 3532-4100

# Documento Digitalizado Ostensivo (Público)

#### Trabalho de conclusão de curso.

Assunto: Trabalho de conclusão de curso. **Assinado por:** Josenildo Júnior **Tipo do Documento:** Anexo Situação: Finalizado<br>**Nível de Acesso:** Ostensivo Ostensivo (Público) **Tipo do Conferência:** Cópia Simples

Documento assinado eletronicamente por:

Josenildo Lopes de Sousa Júnior, ALUNO (201512020079) DE LICENCIATURA EM MATEMÁTICA - CAJAZEIRAS, em 19/04/2023 15:59:09.

Este documento foi armazenado no SUAP em 19/04/2023. Para comprovar sua integridade, faça a leitura do QRCode ao lado ou acesse https://suap.ifpb.edu.br/verificar-documento-externo/ e forneça os dados abaixo:

Código Verificador: 811134 Código de Autenticação: a5b8e70ccf

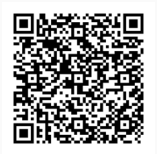